## 申請分類(領據暫不與會計系統勾稽): ●聘任酬勞 ○其他酬勞 ○領據

1.

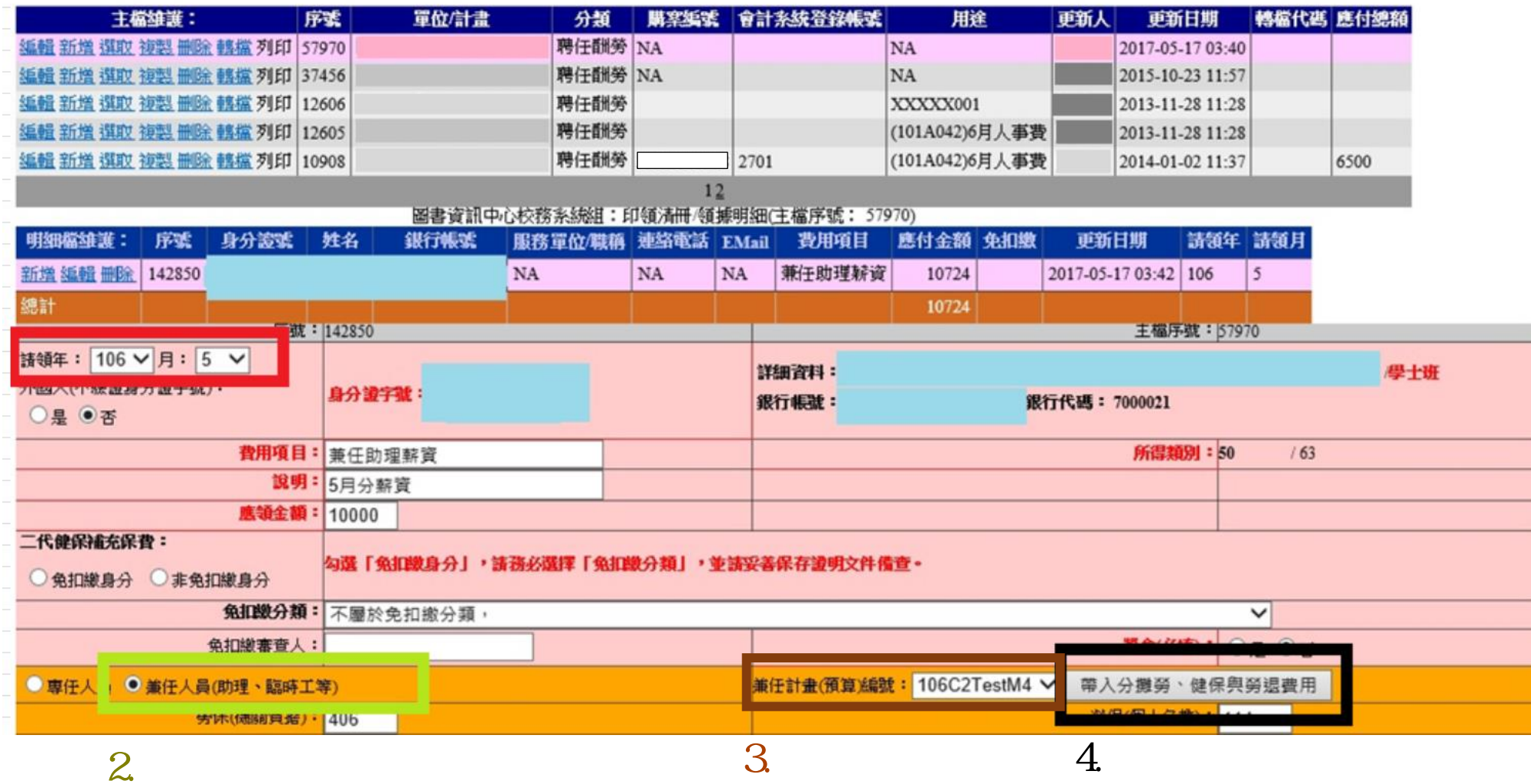